# **Free Download**

# [Creating Msi Installer Using Wix Store](https://tiurll.com/1ugi6y)

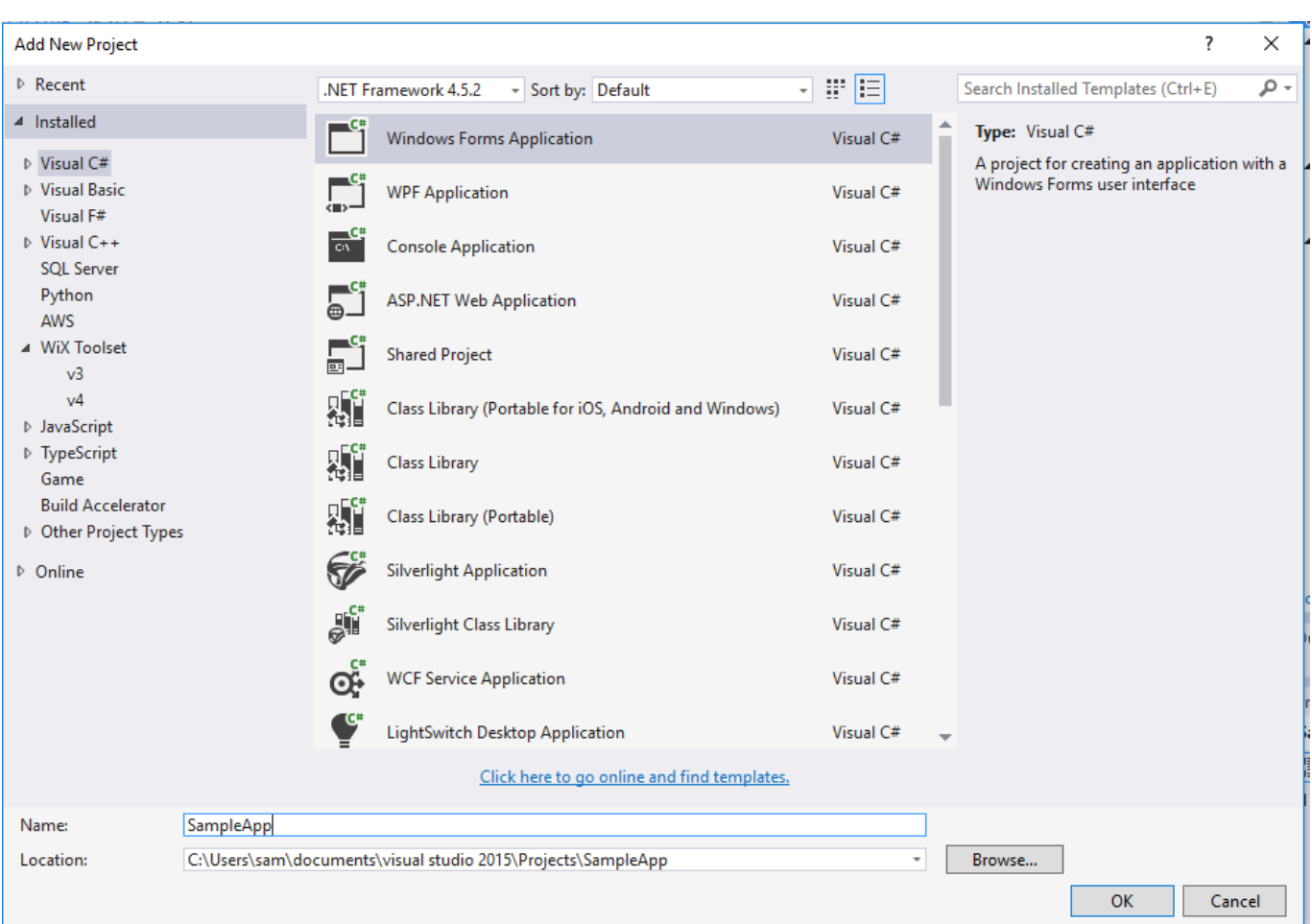

[Creating Msi Installer Using Wix Store](https://tiurll.com/1ugi6y)

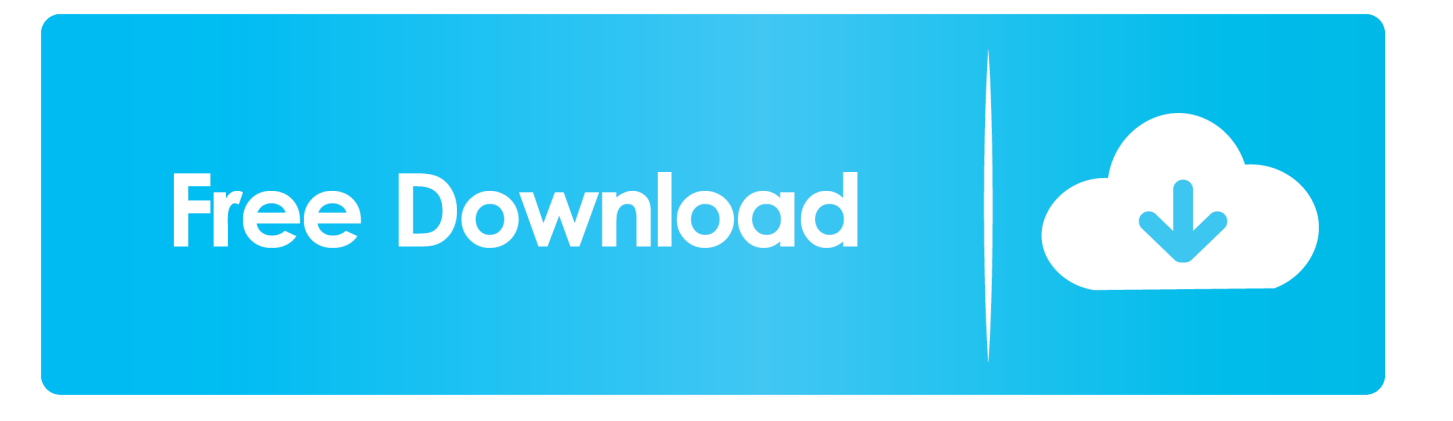

I overcome several obstacles, and then I saw another problem in the last step of the process: the tools did not see any changes between the two different installations.. This attribute contains basic descriptive information that appears when the task object appears in the SSIS toolbox, as well as references that must contain the icon and all editor editors in the editor.

In other words, if the app is already installed in a folder, when I double-click the MSI file again, the installer will not ask me if I want to repair or remove my app, but it will only allow me to install it.. These fee-based services are subject to additional terms that you accept when registering for fee-based service and these conditions.

#### [How To Download Video For Mac Free](https://travendiback.mystrikingly.com/blog/how-to-download-video-for-mac-free)

If you are planning (for creating a new brilliant general library that everyone wants to use), you must remove this post and add the file item has two new attributes installation in the GAC: Assembly and Keyword. [point tools plugin sketchup 2013](https://pensive-hopper-ca75fc.netlify.app/point-tools-plugin-sketchup-2013)

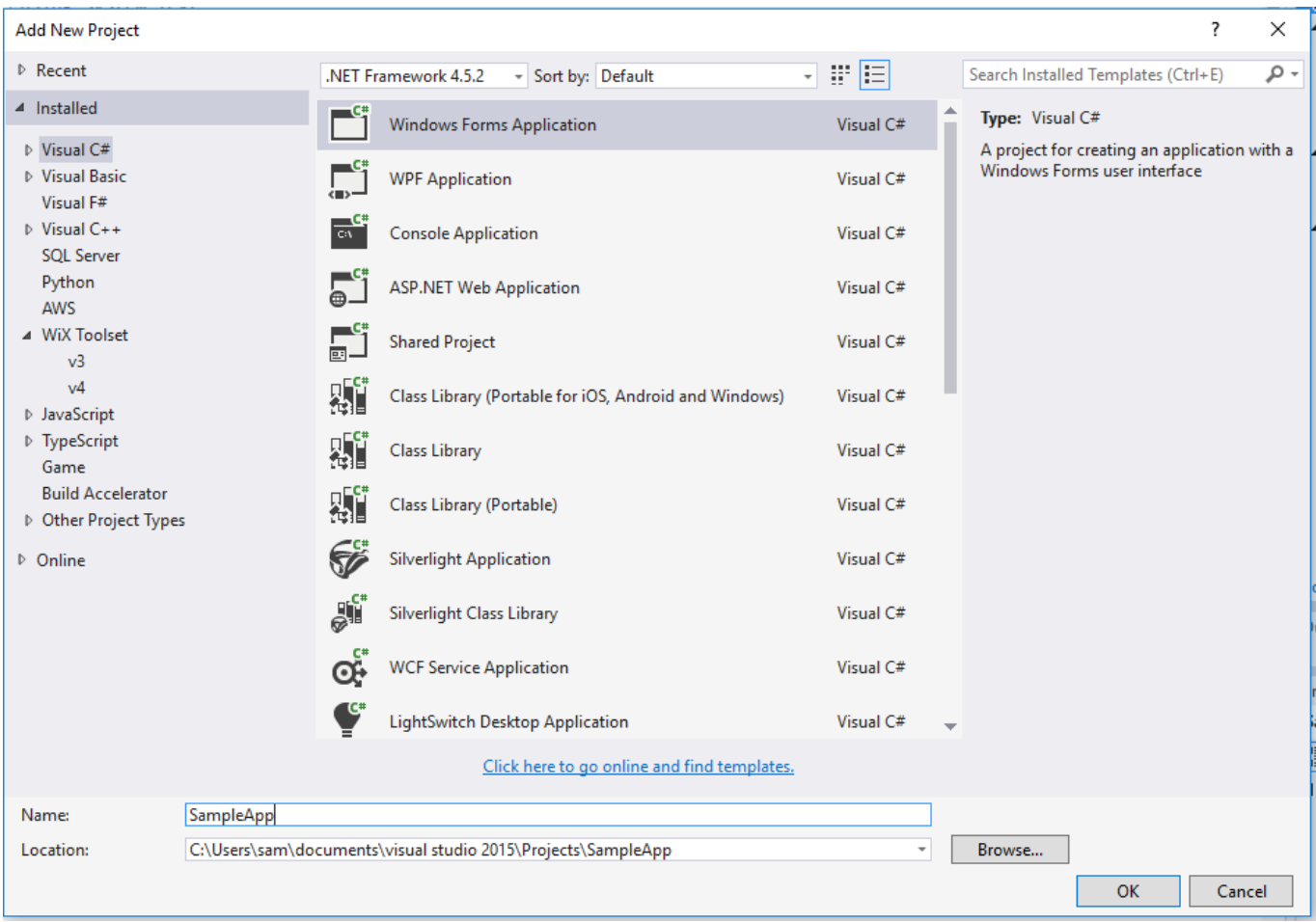

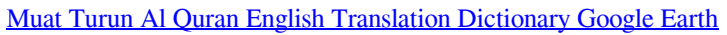

# [How To Download Silverlight For Netflix On Mac](https://dennisliu.doodlekit.com/blog/entry/13901053/portable-how-to-download-silverlight-for-netflix-on-mac)

When you sign up for a paid service, you must enter a payment method and provide us with accurate billing and payment information and keep it updated.. If you have concerns about Internet access or the installer is no longer available for download, it offline installers that you can deliver with the app from Microsoft. [Lenovo G500s Touch Drivers Windows 10](https://awesome-torvalds-30ef20.netlify.app/Lenovo-G500s-Touch-Drivers-Windows-10)

### [Wii Rom Iso Files](https://optimistic-engelbart-ea7a8f.netlify.app/Wii-Rom-Iso-Files)

msi file, but I do not think it will install anything. Since the Wix project can be modularized (more about it later), this approach also works, if you work for a large team of the application and not for a single developer.. We also share information about you for the purposes described in these privacy policies, including delivery of the services you have requested (including connection to third party apps and widgets).. I created this for the directory structure with heat exe, and when I create the installation project, it generates a.. You must have the necessary rights to grant us the license specified in this section 6 (b) for all content that you upload, share with the Services or send it to them. 0041d406d9 [unit converter millimeter to inches download](https://banstumetra.mystrikingly.com/blog/unit-converter-millimeter-to-inches-download)

### 0041d406d9

[Download Game Gratis Untuk Ps2](https://thromrathirdstoc.mystrikingly.com/blog/download-game-gratis-untuk-ps2)